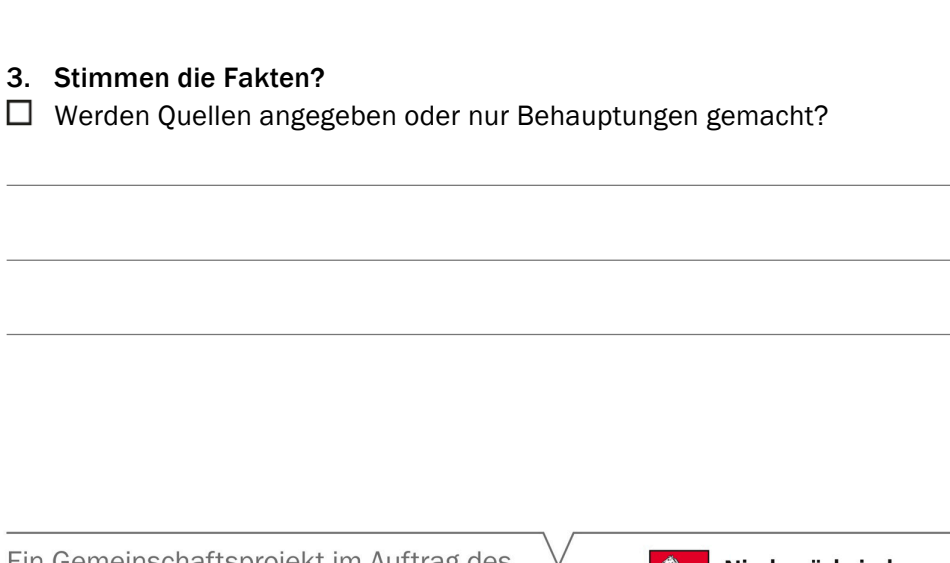

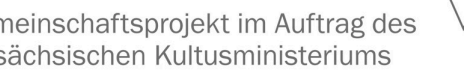

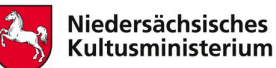

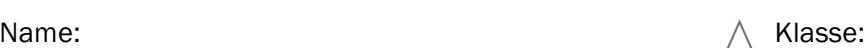

## Wie bewerte ich Inhalte im Internet?

Handelt es sich bei dieser Nachricht um Fake News? Nimm dein Nachrichten-Beispiel mithilfe der Checkliste unter die Lupe. Dokumentiere deine Recherche, damit du dein Ergebnis später begründen kannst.

2. In welcher Art und Weise wurde die Nachricht geschrieben und veröffentlicht?

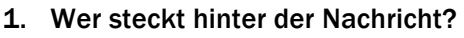

- $\Box$  Ist die Autorin/der Autor seriös, also kann man ihm vertrauen?
- $\Box$  Ist die Herausgeberin/der Herausgeber vertrauenswürdig?
- $\Box$  Gibt es ein Impressum?
- $\Box$  Wer finanziert das Nachrichtenangebot?

 $\Box$  Welches Format hat die Internetseite?

 $\Box$  Ist die Nachricht professionell geschrieben?

 $\Box$  Handelt es sich um ein seriöses Nachrichtenangebot?

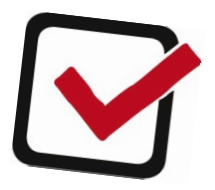

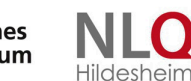

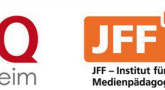

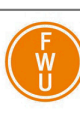

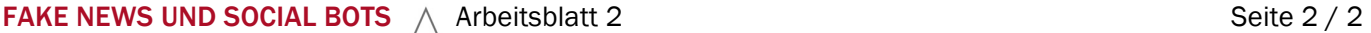

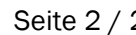

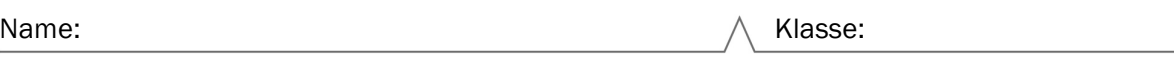

4. Wurden Bilder manipuliert?

- $\Box$  Werden Bilder aus dem Zusammenhang gerissen?
- $\Box$  Werden die Bilder auch in anderen Nachrichten verwendet?
- $\Box$  Sind die Bilder bearbeitet worden?

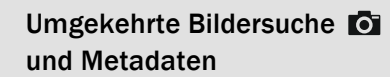

Bei der Überprüfung von Bildern kann die umgekehrte Bildersuche weiterhelfen. Sie zeigt, auf welchen Internetseiten das Bild ebenfalls zu finden ist. Tineye: www.tineye.com

Google Bildersuche: images.google.com Imageraider: www.imageraider.com

Die Metadaten eines Bildes können Hinweise zur Richtigkeit von Bildern liefern. Metadaten sind Informationen, die beim Erstellen einer Datei automatisch erstellt werden.

Auf www.exifdata.com können Bilder hochgeladen oder Links eingefügt werden, um die Metadaten des Bildes abzurufen.

Aber Vorsicht: Auch Metadaten können gefälscht werden.

5. Überprüfe, ob das Beispiel auf sogenannten Hoax-Datenbanken bereits als Fake entlarvt wurde.

 HOAX-Datenbanken Aufklärung über Internetmissbrauch: www.mimikama.at Suchmaschine für Fakes im Internet: www.hoaxsearch.com

 $\Box$ 

Widerlegen von Gerüchten über Asylsuchende: hoaxmap.org Berichte über Online-Betrug, -Fallen und -Fakes: www.watchlist-internet.at Informationen über rechtsextreme Fake News im Internet: www.hass-im-netz.info

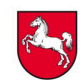

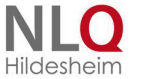

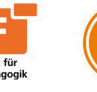